# Package 'subniche'

July 15, 2022

<span id="page-0-0"></span>Title Within Outlying Mean Indexes: Refining the OMI Analysis

Version 1.5

Date 2022-07-14

BugReports <https://github.com/KarasiewiczStephane/WitOMI/issues>

Description Complementary indexes calculation to the Outlying Mean Index analysis to explore niche shift of a community and biological constraint within an Euclidean space, with graphical displays. For details see Karasiewicz et al. (2017) [<doi:10.7717/Peerj.3364>](https://doi.org/10.7717/Peerj.3364).

Suggests adegraphics, ape, CircStats, deldir, lattice, maptools, MASS, pixmap, spdep, splancs, waveslim

Depends ade4, SIBER, polyclip, wordcloud

License GPL  $(>= 2)$ 

RoxygenNote 7.2.0

NeedsCompilation no

LazyData true

Author Stephane Karasiewicz [aut, cre] (<<https://orcid.org/0000-0003-1652-9921>>)

Maintainer Stephane Karasiewicz <skaraz.science@gmail.com>

Repository CRAN

Date/Publication 2022-07-15 12:50:02 UTC

# R topics documented:

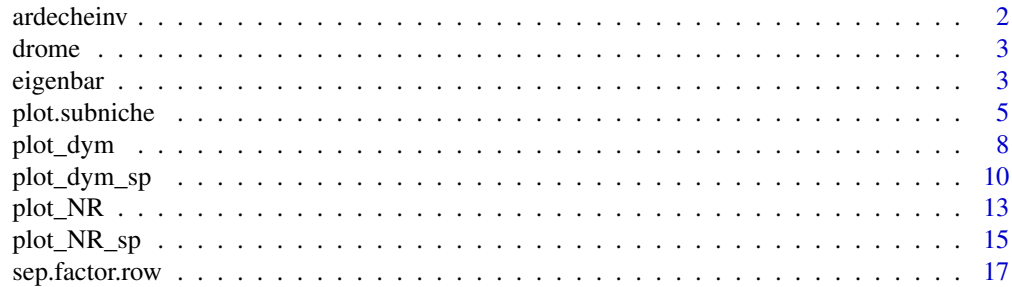

#### <span id="page-1-0"></span>2 ardecheinv

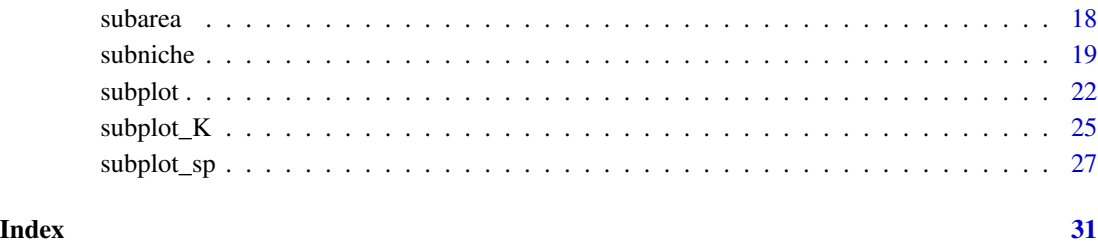

ardecheinv *Temporal data*

#### Description

The ardecheinv data are the temporal example used as an ecological application of the WitOMI calculations in Karasiewicz et al. (2017).

#### Usage

data(ardecheinv)

#### Format

The ardecheinv is a list of 3 components.

env is a dataframe of 67 rows with 5 environmental tables, collected in spring and autumn.

Invertebrates is a dataframe of 67 rows and 57 species of invertebrates.

code is a dataframe with 57 rows and 2 columns, the species scientific name and their respective code.

#### Source

Merigoux, S. and Doledec, S. (2004). Hydraulic requirements of stream communities: A case study on invertebrates. *Freshwater Biology*, 49(5), 600-613. [doi:10.1111/j.13652427.2004.01214.x.](https://doi.org/10.1111/j.1365-2427.2004.01214.x)

#### References

Karasiewicz S.,Doledec S.and Lefebvre S. (2017). Within outlying mean indexes: refining the OMI analysis for the realized niche decomposition. *PeerJ* 5:e3364. [doi:10.7717/peerj.3364.](https://doi.org/10.7717/peerj.3364)

<span id="page-2-0"></span>

#### Description

The drome data are the spatial example used as an ecological application of the WitOMI calculations in Karasiewicz et al. (2017).

#### Usage

data(drome)

#### Format

The drome is a list of 3 components.

env is a dataframe with 64 rows with 6 environmental tables, collected in 10 different rivers.

fish is a dataframe with 64 rows and 13 columns (12 fish species, including young and older trouts).

code is a dataframe with 13 rows and 2 columns, the species, common and scientific, name and their respective code.

#### Source

Doledec S., Chessel D. and Gimaret C. (2000). Niche separation in community analysis: a new method. *Ecology*,81(10), 2914-1927[.doi:10.2307/177351.](https://doi.org/10.2307/177351)

#### References

Karasiewicz S.,Doledec S.and Lefebvre S. (2017). Within outlying mean indexes: refining the OMI analysis for the realized niche decomposition. *PeerJ* 5:e3364[.doi:10.7717/peerj.3364.](https://doi.org/10.7717/peerj.3364)

eigenbar *The eigenvalue of the OMI analysis*

#### Description

The function plot the eigenvalues of the OMI analysis

#### 4 eigenbar

#### Usage

```
eigenbar(
  subnic,
  col.sel = "black",
  col.unsel = "grey",
 ylab = "Eigen values in %",
 names.arg = NULL,
 main = NA,
  ...
)
```
#### Arguments

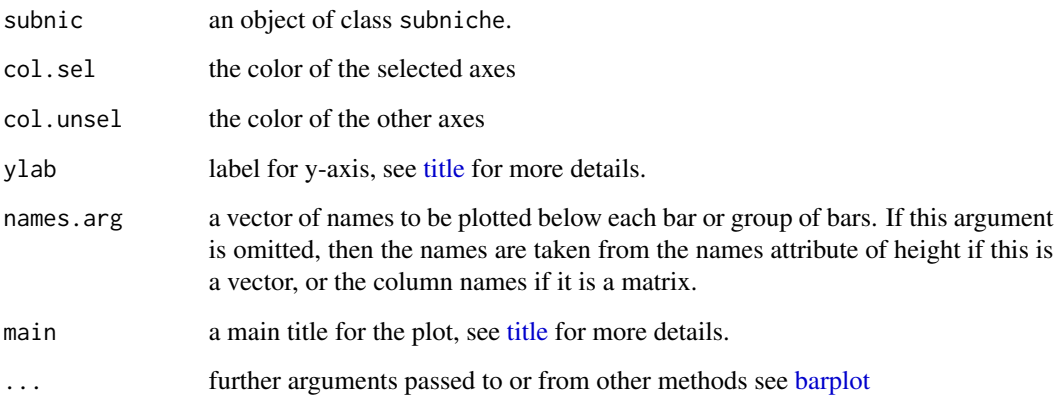

#### Details

The black bars represents the selected axes for the OMI analysis See [doi:10.7717/peerj.3364](https://doi.org/10.7717/peerj.3364) for more details on the subniche concept.

#### Examples

```
library(subniche)
data(doubs)
dudi1 <- dudi.pca(doubs$env, scale = TRUE, scan = FALSE, nf = 3)
nic1 <- niche(dudi1, doubs$fish, scann = FALSE)
# number of sites
N <- dim(nic1$ls)[1]
#Create a factor which defines the subsets
fact <- factor(c(rep(1,N/2),rep(2,N/2)))
# nic1 will be use as reference and fact will be use to define the subniches environment
subnic1 <- subniche(nic1, fact)
eigenbar(subnic1)
```
<span id="page-3-0"></span>

<span id="page-4-0"></span>

#### Description

The function plot the resulting species subniche of the WitOMI calculation.

```
## S3 method for class 'subniche'
plot(
 x,
 \text{max} = 1,
 \text{yax} = 2,
  ax.angle.arrow = 20,
  ax.col.arrow = "black",
  ax.length.array = 0.1,
  ax.lwd.arrow = 1,
  ax.leg.posi = "bottomleft",
  ax.leg.cex = 1.2,
  eig.col.chos = "black",
  eig.col.left = "gray",
  eig.leg.posi = "topright",
  eig.leg.cex = 1.2,
  su.leg.posi = "bottomleft",
  su.leg.cex = 1.2,
  col.axis = "azure3",
  lty.axis = 2,
  lwd.axis = 2,var.col.arrow = "black",
  var.length.arrow = 0.1,
  var.lwd.arrow = 1,
  var.angle.arrow = 20,
  var.leg.posi = "bottomleft",
  var.leg. cex = 1.2,fac.var.lab = 1.2,
  col.var = "black",
  col.su = "black",
  col.G_k = "red",nic.leg.posi = "bottomleft",
  nic.leg.cex = 1.2,sub.leg.cex = 1.2sub.leg.posi = "bottomleft",
  pch.su = 16,
  cex.su = 1,
  border.E = "#92c5de",
  col.E = "#92c5de",
```

```
lty.E = 1,border.K = "black",col.K = "#2c7fb8",
 lty.K = 1,show.lines = F,
  ...
\lambda
```
## Arguments

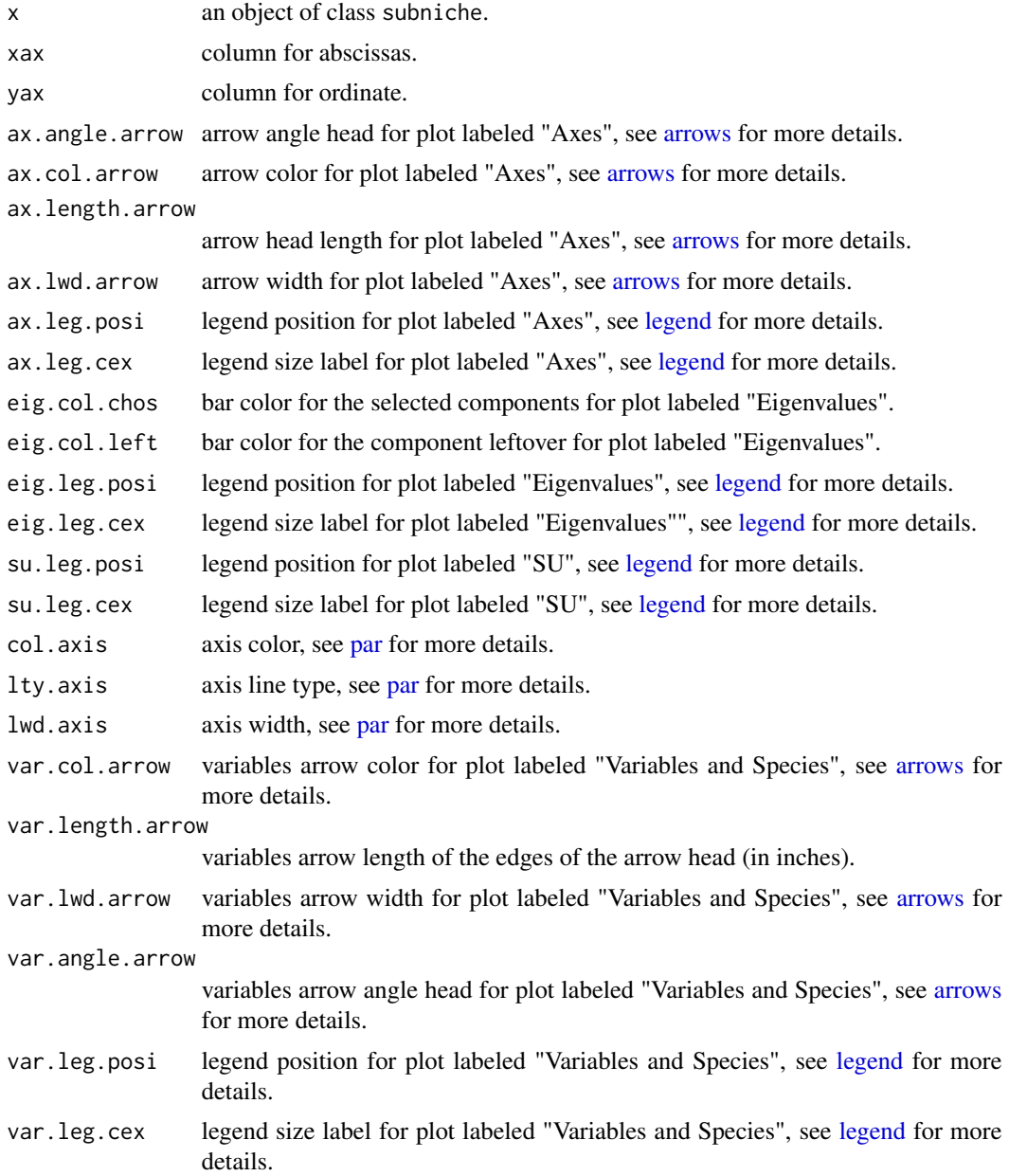

<span id="page-5-0"></span>

<span id="page-6-0"></span>plot.subniche 7

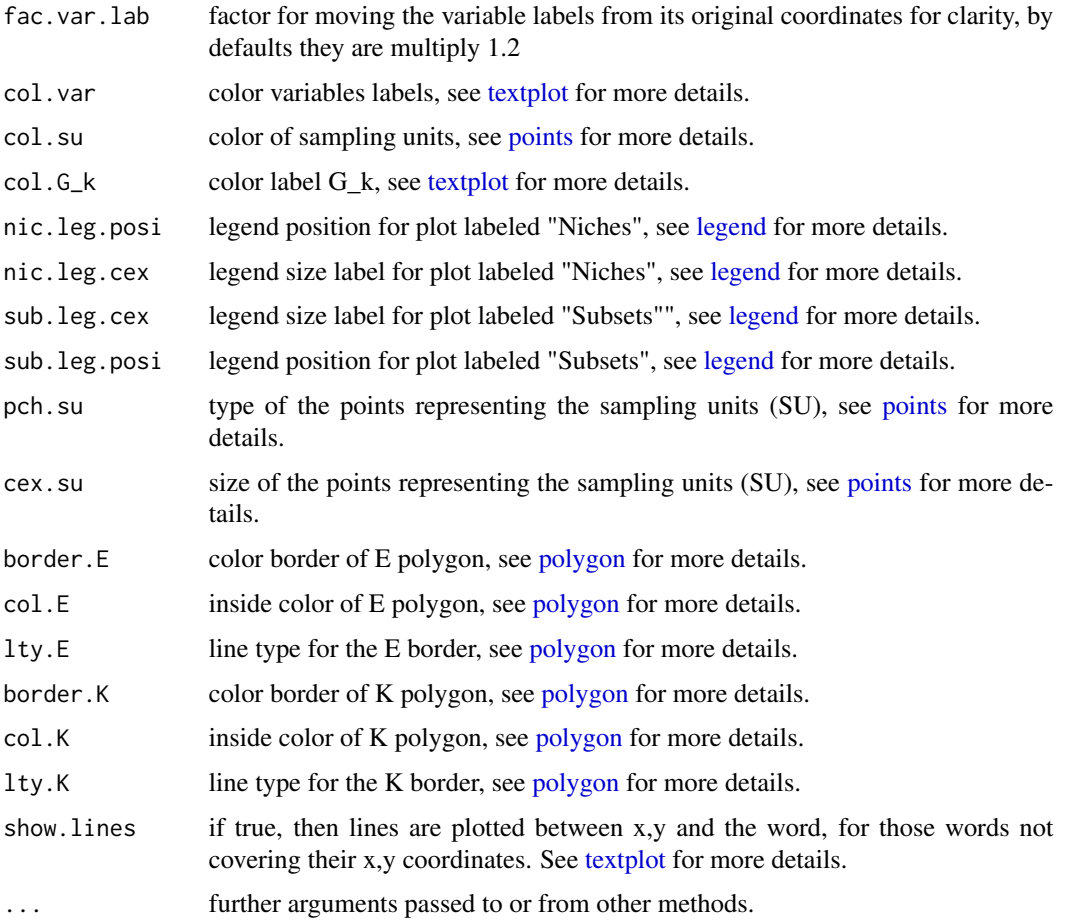

#### Details

The function illustrate the results of subniche calculation with a great deal of customization parameters.

#### Examples

```
library(subniche)
data(doubs)
dudi1 <- dudi.pca(doubs$env, scale = TRUE, scan = FALSE, nf = 3)
nic1 <- niche(dudi1, doubs$fish, scann = FALSE)
# number of sites
N <- dim(nic1$ls)[1]
#Create a factor which defines the subsets
fact \leq factor(c(rep(1,N/2),rep(2,N/2)))
# nic1 will be use as reference and fact will be use to define the subniches environment
subnic1 <- subniche(nic1, fact)
plot(subnic1)
```
<span id="page-7-0"></span>

#### Description

The function represents the species' subniches SR position within the environmental space E.

#### Usage

```
plot_dym(
  subnic,
  sig = NULL,sig_thres = 0.05,
  xlab = NULL,
 ylab = NULL,
 main = NA,
  col.axis = "azure3",
  lty.axis = 2,
  lwd.axis = 2,border.E = "black",
  col.E = "#92c5de",lty.E = 1,1wd.E = 1,
  pch.SR.pos = 21,
  cex.SR.pos = 1,
  col.SR.pos = "#ffa600",col.SR.pt = "black",
  col.SR.lab = "black",
  cex.SR.Lab = NA,
  fac.SR.lab = 1.2,col.arrow = "black",
  angle.arrow = 20,
  lwd.array = 2,
  length.arrow = 0.1,
  font.sp = 2,
  leg = T,posi.leg = "topleft",
 bty.leg = "n",...
)
```
#### Arguments

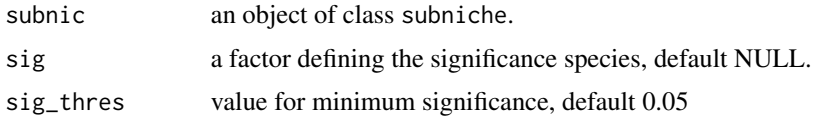

#### <span id="page-8-0"></span>plot\_dym 9

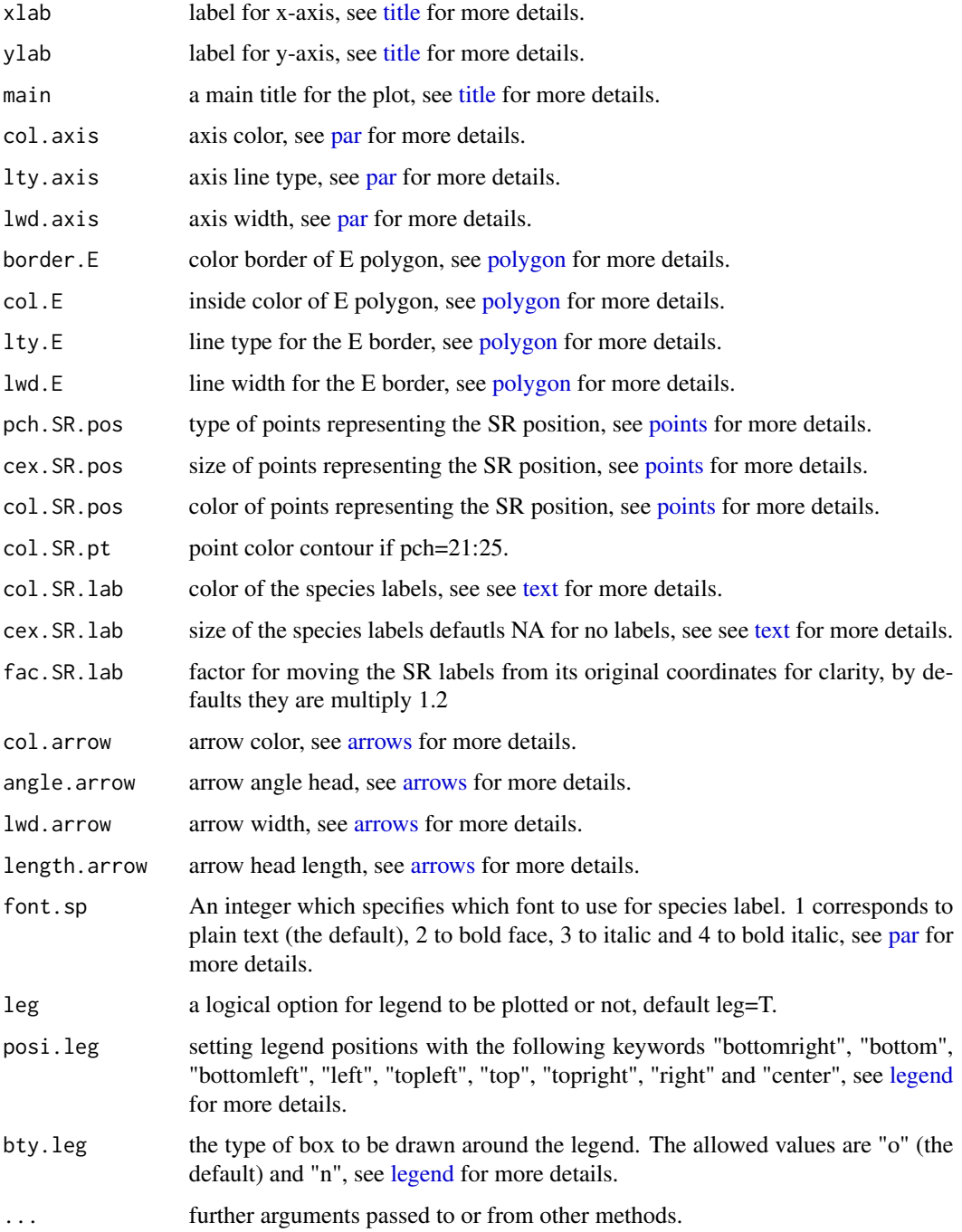

### Details

The convex hulls measured is E is the environmental space. The arrows represent the species' subniche marginality from the origin G. See [doi:10.7717/peerj.3364](https://doi.org/10.7717/peerj.3364) for more details on the subniche concept.

#### Examples

```
library(subniche)
data(doubs)
dudi1 <- dudi.pca(doubs$env, scale = TRUE, scan = FALSE, nf = 3)
nic1 <- niche(dudi1, doubs$fish, scann = FALSE)
# number of sites
N < - dim(nic1$ls)[1]
#Create a factor which defines the subsets
fact \leq factor(c(rep(1,N/2),rep(2,N/2)))
# nic1 will be use as reference and fact will be use to define the subniches environment
subnic1 <- subniche(nic1, fact)
sigg <- rtestrefor(subnic1,10)
sig = c(sigg$`1`$witomigtest$subni.pvalue[-28],sigg$`2`$witomigtest$subni.pvalue[-28])
plot_dym(subnic1, sig=sig, sig_thres= 0.1)
```
plot\_dym\_sp *Species subniches dynamic*

#### Description

The function represents the species' subniches SR within its realized niche NR.

```
plot_dym_sp(
  subnic,
  sp,
  xlab = NULL,
  ylab = NULL,
  main = NA,
  col.axis = "azure3",
  lty.axis = 2,
  lwd.axis = 2,border.E = "black",col.E = "#92c5de",lty.E = 1,
  1wd.E = 1,
  col.NR = "#fdb462"border.NR = "black",
  lty.NR = 1,
  lwd.NR = 1,
  col.NR.lab = "black",
  cex.NR.lab = 0.7,
  pch.NR.pos = 21,
  col.NR.pos = "black",
  col.NR.pt = "black",
  cex.NR.pos = 1,
```
<span id="page-9-0"></span>

### <span id="page-10-0"></span>plot\_dym\_sp 11

```
border.SR = "black",
col.SR = "#a1d99b",lty.SR = 1,
lwd.SR = 1,
col.SR.lab = "black",cex.SR.lab = 0.7,
fac.SR.lab = 1.2,
pch.SR.pos = 21,
col.SR.pos = "#ffa600",col.SR.pt = "black",
cex.SR.pos = 1,
col.arrow = "black",
angle.arrow = 20,
1wd.array = 2,
length.arrow = 0.1,
font.sp = 2,
leg = T,posi.leg = "topleft",
bty.leg = "n",...
```
### Arguments

 $\mathcal{L}$ 

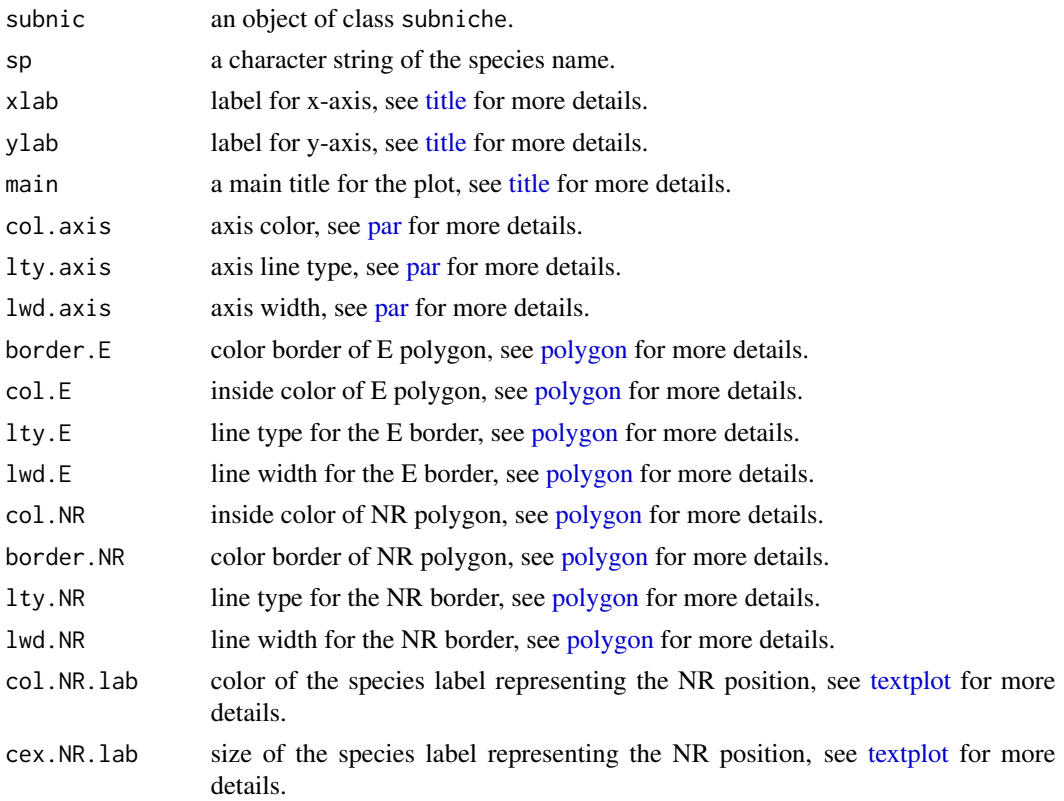

<span id="page-11-0"></span>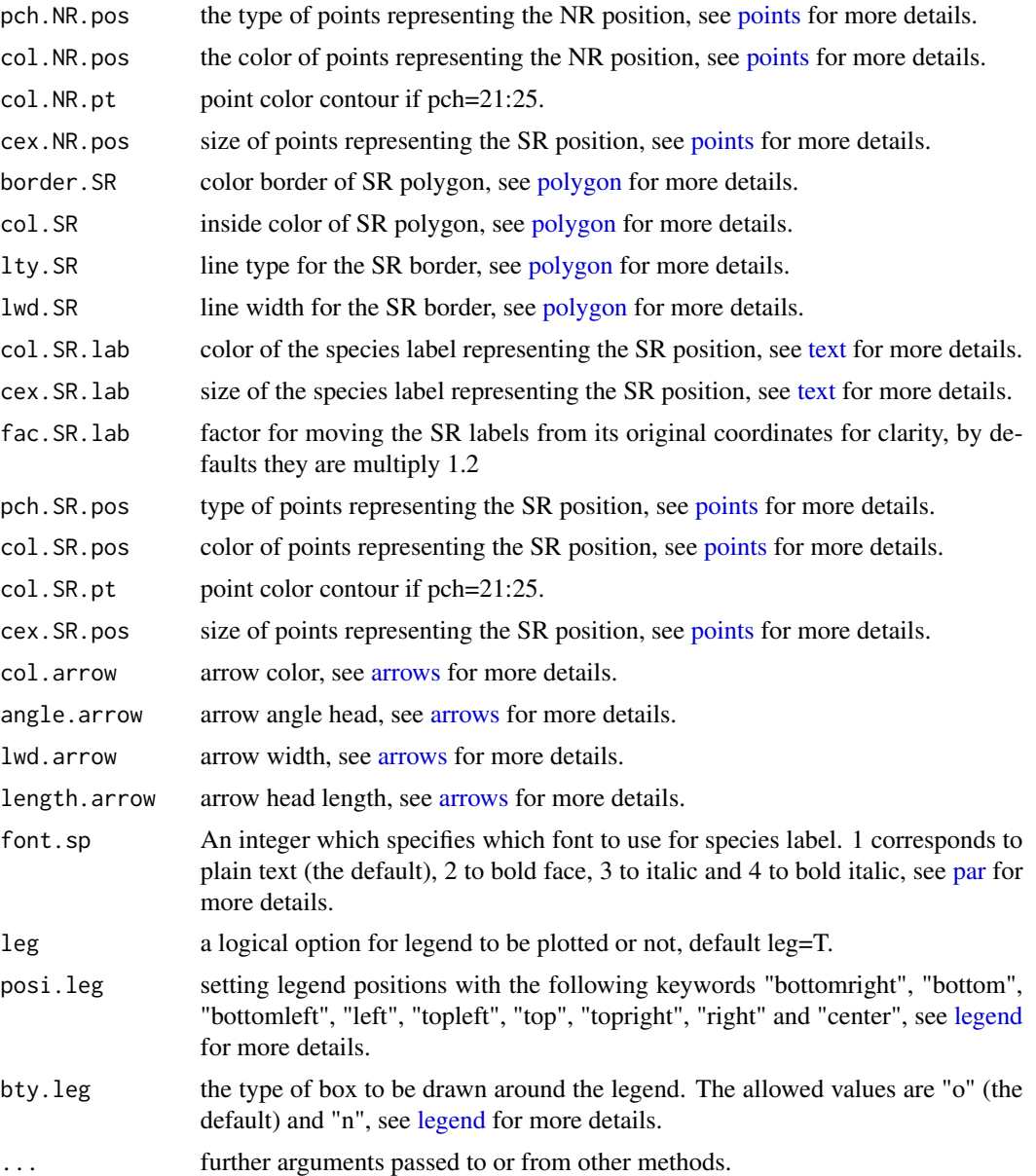

#### Details

The convex hulls measured are :

- 1. E is the environmental space.
- 2. NR the realized subniche.
- 3. SR the species realized subniche.

The arrows represent the species' subniche marginality from the origin G. See [doi:10.7717/peerj.3364](https://doi.org/10.7717/peerj.3364) for more details on the subniche concept.

#### <span id="page-12-0"></span>plot\_NR 13

#### Examples

```
library(subniche)
data(doubs)
dudi1 <- dudi.pca(doubs$env, scale = TRUE, scan = FALSE, nf = 3)
nic1 <- niche(dudi1, doubs$fish, scann = FALSE)
# number of sites
N <- dim(nic1$ls)[1]
#Create a factor which defines the subsets
fact \leq factor(c(rep(1,N/2),rep(2,N/2)))
# nic1 will be use as reference and fact will be use to define the subniches environment
subnic1 <- subniche(nic1, fact)
plot_dym_sp(subnic1, "Neba")
```
plot\_NR *Community niche distribution*

#### Description

The function represents the species' niche NR position within the environmental space E.

```
plot_NR(
  subnic,
  sig = NULL,sig_thres = 0.05,
  xlab = NULL,
  ylab = NULL,
  main = NA,
  col.axis = "azure3",
  lty.axis = 2,
  lwd.axis = 2,border.E = "black",col.E = "#92c5de",lty.E = 1,1wd.E = 1,
  pch.NR.pos = 21,
  cex.NR.pos = 1,
  col.NR.pos = "#a1d99b",
  col.NR.pt = "black",
  col.NR.lab = "black",
  cex.NR.Lab = NA,
  fac.NR.lab = 1.2,col.arrow = "black",
  angle.arrow = 20,
  lwd.array = 2,
  length.arrow = 0.1,
```

```
font.sp = 2,
  leg = T,posi.leg = "topleft",
  bty.leg = "n",...
\lambda
```
# Arguments

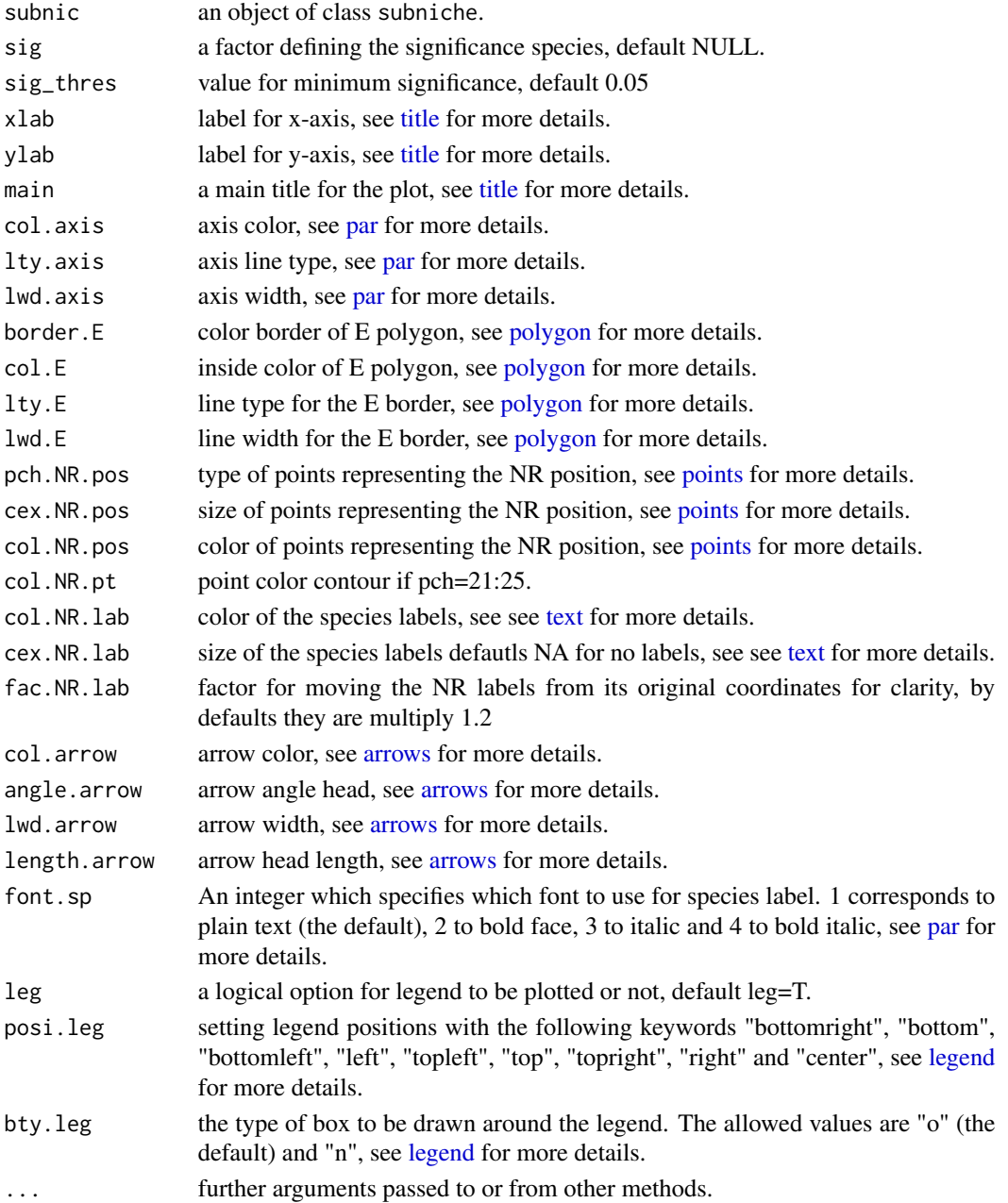

<span id="page-13-0"></span>

#### <span id="page-14-0"></span>plot\_NR\_sp 15

#### Details

The convex hulls measured is E is the environmental space. The arrows represent the species' NR marginality from the origin G. See [doi:10.7717/peerj.3364](https://doi.org/10.7717/peerj.3364) for more details on the subniche concept.

#### Examples

```
library(subniche)
data(doubs)
dudi1 <- dudi.pca(doubs$env, scale = TRUE, scan = FALSE, nf = 3)
nic1 <- niche(dudi1, doubs$fish, scann = FALSE)
# number of sites
N <- dim(nic1$ls)[1]
#Create a factor which defines the subsets
fact <- factor(c(rep(1,N/2),rep(2,N/2)))
# nic1 will be use as reference and fact will be use to define the subniches environment
subnic1 <- subniche(nic1, fact)
sigi <- rtest(nic1,10)
M <- length(sigi$pvalue)
plot_NR(subnic1, sig=sigi$pvalue[-M], sig_thres= 0.1)
```
plot\_NR\_sp *Species niche*

#### Description

The function represents the species' niche NR within the environmental space E.

```
plot_NR_sp(
  subnic,
  sp,
  xlab = NULL,
 ylab = NULL,
 main = NA,
  col.axis = "azure3",
  lty.axis = 2,
  lwd.axis = 2,border.E = "black",col.E = "#92c5de",lty.E = 1,1wd.E = 1,
  border.NR = "black",
  col.NR = "#fdb462",ltv.NR = 1,
  lwd.NR = 1,
  pch.NR.pos = 21,
  cex.NR.pos = 1,
```

```
col.NR.pos = "#a1d99b",col.NR.pt = "black",
col.NR.lab = "black",
cex.NR.Lab = NA,fac.NR.lab = 1.2,
col.arrow = "black",
angle.arrow = 20,
lwd.array = 2,
length.arrow = 0.1,
font.sp = 2,
leg = T,posi.leg = "topleft",
bty.leg = "n",...
```
### Arguments

 $\mathcal{L}$ 

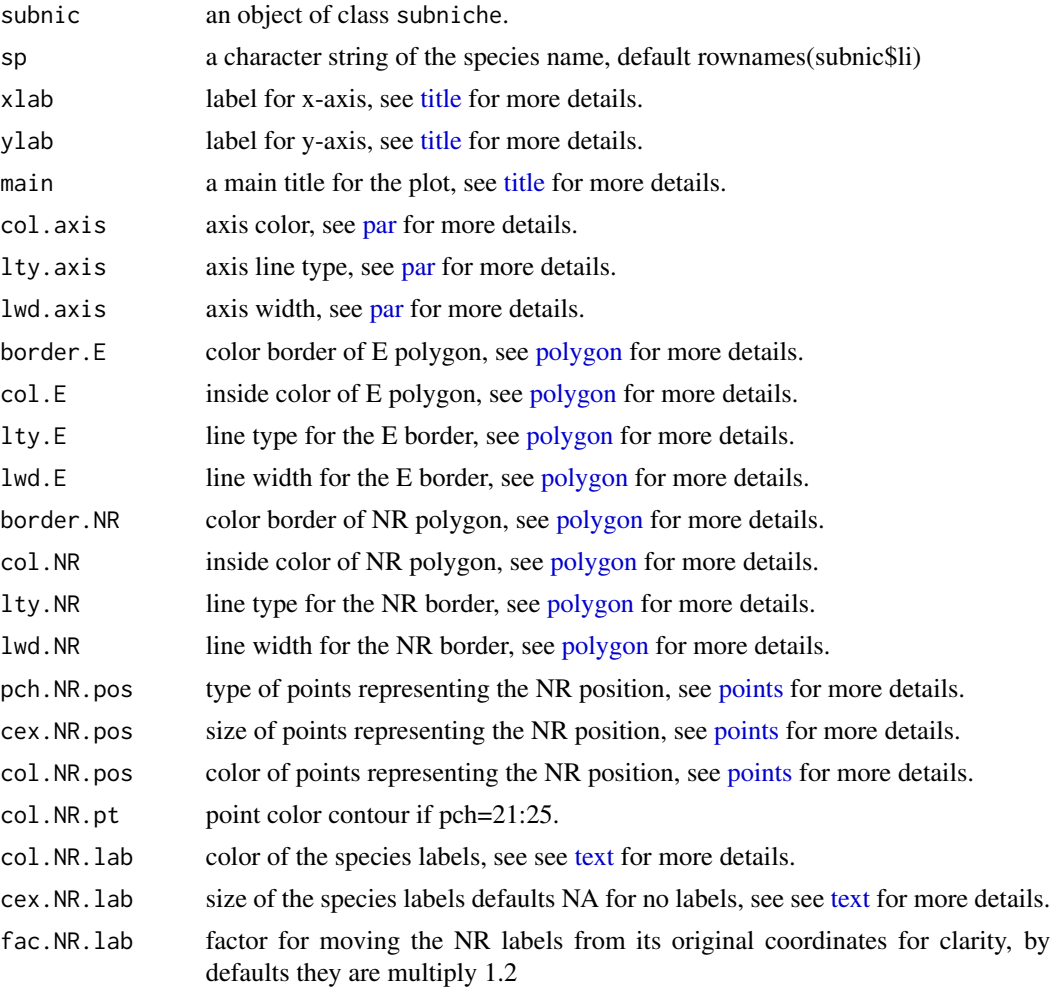

<span id="page-15-0"></span>

<span id="page-16-0"></span>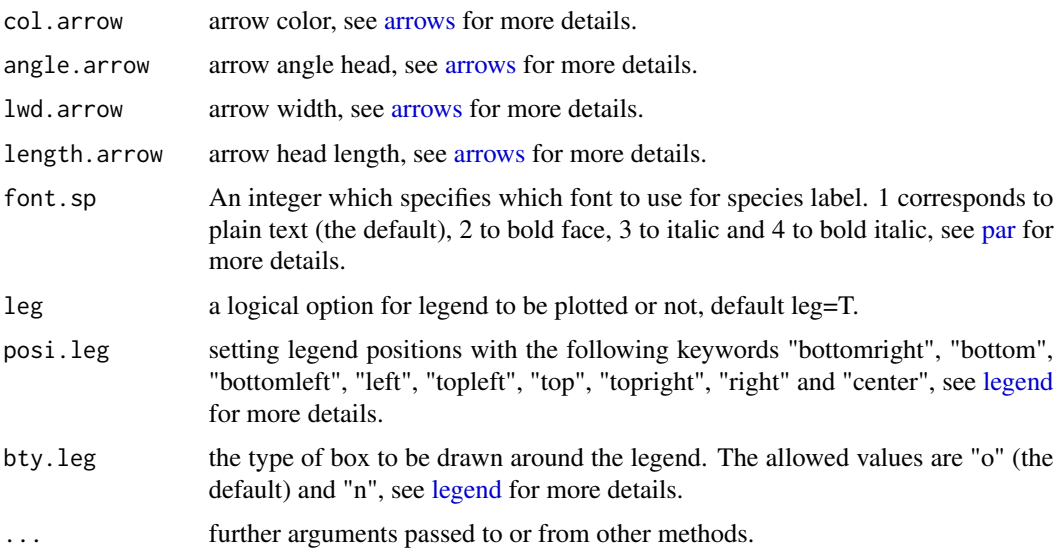

#### Details

The convex hulls measured is E is the environmental space. The arrows represent the species' NR marginality from the origin G. See [doi:10.7717/peerj.3364](https://doi.org/10.7717/peerj.3364) for more details on the subniche concept.

#### Examples

```
library(subniche)
data(doubs)
dudi1 <- dudi.pca(doubs$env, scale = TRUE, scan = FALSE, nf = 3)
nic1 <- niche(dudi1, doubs$fish, scann = FALSE)
# number of sites
N < - dim(nic1$ls)[1]
#Create a factor which defines the subsets
fact \leq factor(c(rep(1,N/2),rep(2,N/2)))
# nic1 will be use as reference and fact will be use to define the subniches environment
subnic1 <- subniche(nic1, fact)
plot_NR_sp(subnic1, "Neba")
```
sep.factor.row *A function to seperate a matrix, by row, into submatrices.*

#### Description

separate matrix by rows into submatrices

#### Usage

sep.factor.row (x,factor)

<span id="page-17-0"></span>18 subarea and the subarea and the subarea and the subarea and the subarea and the subarea and the subarea and the subarea and the subarea and the subarea and the subarea and the subarea and the subarea and the subarea and

#### Arguments

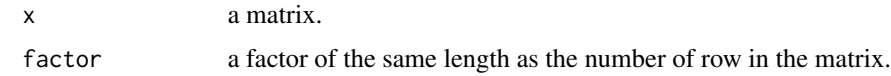

#### Value

list of submatrices

subarea *Convex hull decomposition*

#### Description

The function is used to calculate the coordinates and area of each convex hull from E environmental space to SR subniche.

#### Usage

subarea(subnic)

#### Arguments

subnic an object of class subniche.

#### Details

The convex hulls measured are :

- 1. E is the environmental space.
- 2. K the sub-environmental space.
- 3. NR the realized subniche.
- 4. SP the existing fundamental subniche.
- 5. SB the area of the biological constraint reducing SP.
- 6. SR the species realized subniche.

See [doi:10.7717/peerj.3364](https://doi.org/10.7717/peerj.3364) for more details on the subniche concept.

#### Value

A list containing the coordinates and area of each convex hulls

#### References

Karasiewicz S.,Doledec S.and Lefebvre S. (2017). Within outlying mean indexes: refining the OMI analysis for the realized niche decomposition. *PeerJ* 5:e3364. [doi:10.7717/peerj.3364.](https://doi.org/10.7717/peerj.3364)

#### <span id="page-18-0"></span>subniche the substitution of the substitution of the substitution of the substitution of the substitution of the substitution of the substitution of the substitution of the substitution of the substitution of the substitut

#### Examples

```
library(subniche)
data(doubs)
dudi1 <- dudi.pca(doubs$env, scale = TRUE, scan = FALSE, nf = 3)
nic1 <- niche(dudi1, doubs$fish, scann = FALSE)
# number of sites
N <- dim(nic1$ls)[1]
#Create a factor which defines the subsets
fact \leq factor(c(rep(1,N/2),rep(2,N/2)))
# nic1 will be use as reference and fact will be use to define the subniches environment
subnic1 <- subniche(nic1, fact)
area_sub <- subarea(subnic1)
```
subniche *The Within Outlying Mean Indexes calculation*

#### Description

The indexes allows to divide the niche, estimated from the [niche](#page-0-0) function in the [ade4](#page-0-0) package into subniches defined by a factor, which creates the subsets. See details for more information.

```
subniche(nic, factor)
## S3 method for class 'subkrandtest'
print(x, \ldots)## S3 method for class 'subnikrandtest'
print(x, \ldots)## S3 method for class 'subniche'
print(x, \ldots)## S3 method for class 'subniche'
summary(object, ...)
refparam(x)
## S3 method for class 'subniche'
rtest(xtest, nrepeat = 99, ...)subparam.refor(x)
rtestrefor(x, nrepet)
subparam.subor(x)
```

```
rtestsubor(x, nrepet)
subkrandtest(
 sim,
 obs,
 alter = "greater",
 call = match.call(),names = colnames(sim),
 p.adjust.method = "none"
\mathcal{L}subnikrandtest(
 sim,
 obs,
 alter = "greater",
 subpvalue,
 call = match.call(),names = colnames(sim),
 p.adjust.method = "none"
)
```
#### Arguments

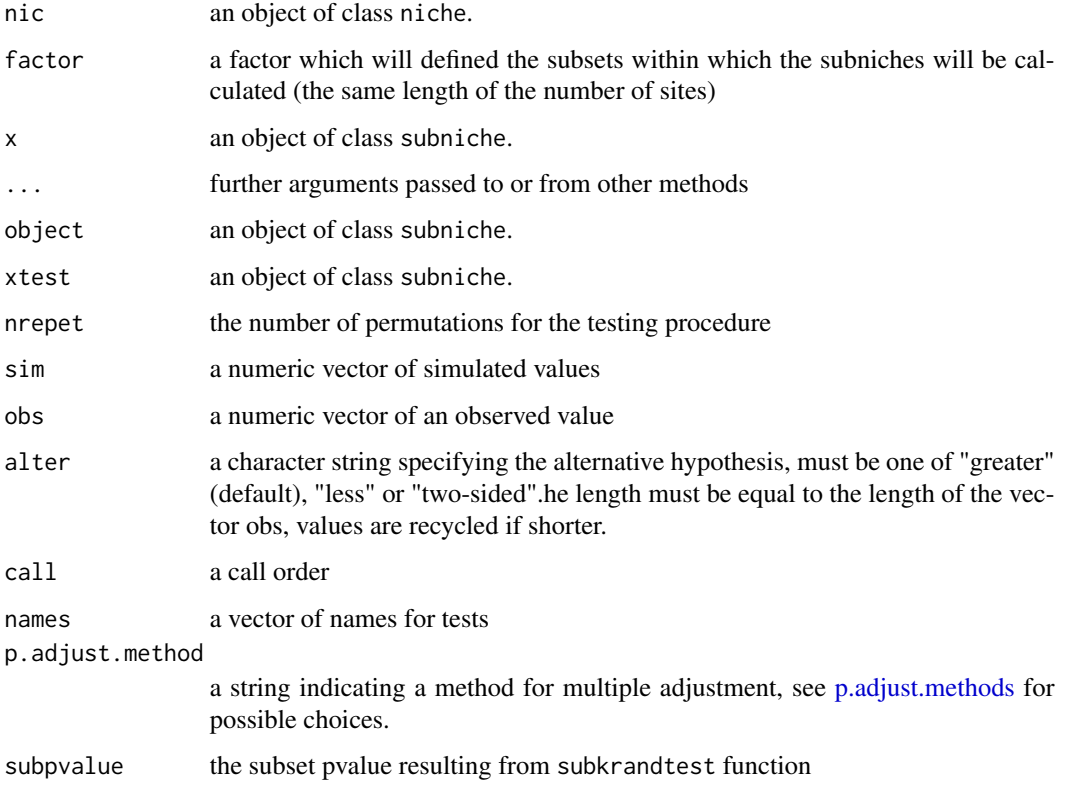

#### subniche 21 ann an 21 ann an 22 ann an 22 ann an 22 ann an 22 ann an 22 ann an 22 ann an 22 ann an 22 ann an 22 ann an 22 ann an 22 ann an 22 ann an 22 ann an 22 ann an 22 ann an 22 ann an 22 ann an 22 ann an 22 ann an 22

#### Details

The Within Outlying Mean Index analysis is a statistical exploratory niche analysis which provides observation of niche shift and/or conservatism, of an entire community,at different subcales (temporal ,spatial and/or finer biological organisation level), and comparable under the same environmental gradients. This hindcasting multivariate analysis is based on the OMI analysis (Doledec *et al.* 2000) which is used as reference. The niches refinement is inspired by the K-select (Calenge *et al.* 2005) which emphasizes the limiting factors in habitat use in design II and III (Thomas and Taylor, 1990).The different estimations should help understand:

1. the environmental factors defining a species' reference niche, under on the full scale, within a community.

2. the environmental factors defining a species' subniches, under each subsets, within a community.

The subniches parameters can be calculated from both the reference origin,*G*, which corresponds to the reference plan origin, and from *G\_k*, which corresponds to the suborigins. *G* is the graphical representation of the mean environmental conditions encountered over the full scale of the data. *G\_k* is the mean environmental conditions encountered at a subset defined by the factor. They are complementary has you can compare:

1. a single species' subniches to *G*.

2. the community' subniches to *G\_k* at a specific subset.

The subniches of a single species can only be compared to *G* as it is the common origin to all subsets. Whereas  $G_k$  is only common to the species found within the subset. So comparing different subniches of one species, found within different subsets, is only relevant to *G*. The community's subniches can be compared to both *G* and  $G_k$ , but *G*, being the mean environmental conditions found within the full scale, will not express the specificity of the environmental conditions that the species encountered at the subset. *G\_k*, being the mean environmental conditions of the subset, will reflect the atypical value of the environmental condition, making the comparison of the community's subniches parameters more relevant. More information on the ecological concept can be found in Karasiewicz *et al.* 2017.

For more details description on the package use:[https://github.com/KarasiewiczStephane/](https://github.com/KarasiewiczStephane/WitOMI) [WitOMI](https://github.com/KarasiewiczStephane/WitOMI).

#### Value

Adds items in the niche list and changing the class into subniche containing:

factor the factor use to divide the environmental and species matrix into submatrices.

G\_k a dataframe with the sub-origins, *G\_k*.

sub a dataframe with the species subniche coordinates

#### Author(s)

Stephane Karasiewicz, <stephane.karasiewicz@wanadoo.fr>

#### References

Karasiewicz S.,Doledec S.and Lefebvre S. (2017). Within outlying mean indexes: refining the OMI analysis for the realized niche decomposition. *PeerJ* 5:e3364. [doi:10.7717/peerj.3364.](https://doi.org/10.7717/peerj.3364)

<span id="page-21-0"></span>Calenge C., Dufour A.B. and Maillard D. (2005). K-select analysis: a new method to analyze habitat selection in radio-tracking studies. *Ecological modelling*, 186, 143-153. [doi:10.1016/](https://doi.org/10.1016/j.ecolmodel.2004.12.005) [j.ecolmodel.2004.12.005.](https://doi.org/10.1016/j.ecolmodel.2004.12.005)

Doledec S., Chessel D. and Gimaret C. (2000). Niche separation in community analysis: a new method. *Ecology*,81, 2914-1927. [doi:10.2307/177351](https://doi.org/10.2307/177351)

Thomas, D.L., Taylor, E.J. (1990). Study Designs and Tests for Comparing Resource Use and Availability II. *Natl. Widl.* 54(2), 322-330.

#### See Also

[niche](#page-0-0) [niche.param](#page-0-0)

#### Examples

```
library(subniche)
data(doubs)
dudi1 <- dudi.pca(doubs$env, scale = TRUE, scan = FALSE, nf = 3)
nic1 <- niche(dudi1, doubs$fish, scann = FALSE)
# number of sites
N < - dim(nic1$ls)[1]
#Create a factor which defines the subsets
fact <- factor(c(rep(1,N/2),rep(2,N/2)))
# nic1 will be use as reference and fact will be use to define the subniches environment
subnic1 <- subniche(nic1, fact)
# the following two functions do the same display, plot.refniche is adapted to subniche objects
plot(nic1)
plot(subnic1)
#Display the marginality vector of the suborigins and the species subniche
#Display the subset's polygon, found within the overall environment's chull,
#and the corresponding species positions
subplot(subnic1)
# The following two functions do the same display, refparam is adapted to subniche objects
niche.param(nic1)
refparam(subnic1)
# The following two functions do the same display, rtest is adapted to subniche objects
rtest(nic1,10)
rtest(subnic1,10)
#Calculates the subniches' parameters from G with the corresponding rtest
subparam.refor(subnic1)
rtestrefor(subnic1,10)
#Calculates the subniches' parameters from G_k with the corresponding rtest
subparam.subor(subnic1)
rtestsubor(subnic1,10)
```
subplot *Sub-community plot under each sub-environmental space K*

#### subplot that the contract of the contract of the contract of the contract of the contract of the contract of the contract of the contract of the contract of the contract of the contract of the contract of the contract of t

#### Description

The function to represent the community subniche position under each subenvironment K with their respective marginality from Gk.

```
subplot(
 subnic,
 main = NULL,sig = NULL,sig_thres = 0.05,
 xlab = NULL,
 ylab = NULL,
  col.axis = "azure3",
  lty.axis = 2,
  lwd.axis = 2,
 pch.SR.pos = 21,
  cex.SR.pos = 1,
  col.SR.pt = "black",
  col.SR.pos = "#ffa600",col.SR.lab = "black",
  cex.SR.Lab = NA,
  fac.SR.lab = 1.2,border.E = "black",col.E = "#92c5de",lty.E = 1,
  1wd.E = 1,
  border.K = "black",col.K = "#2c7fb8",lty.K = 1,1wd.K = 1,
  col.arrow = "black",
  angle.arrow = 20,
  lwd.array = 2,
  length.arrow = 0.1,
  col.Gk.pos = "red",
  col.Gk.pt = "black",
  cex.Gk.pos = 1,
  pch.Gk.pos = 21,
  col.su = "#b35806",
 pt.su = "black",
 cex.su = 0.7,
 pch.su = 1,
  font.sp = 2,
  leg = T,
  posi.leg = "topleft",
 bty.leg = "n",...
```
24 subplot

# )

# Arguments

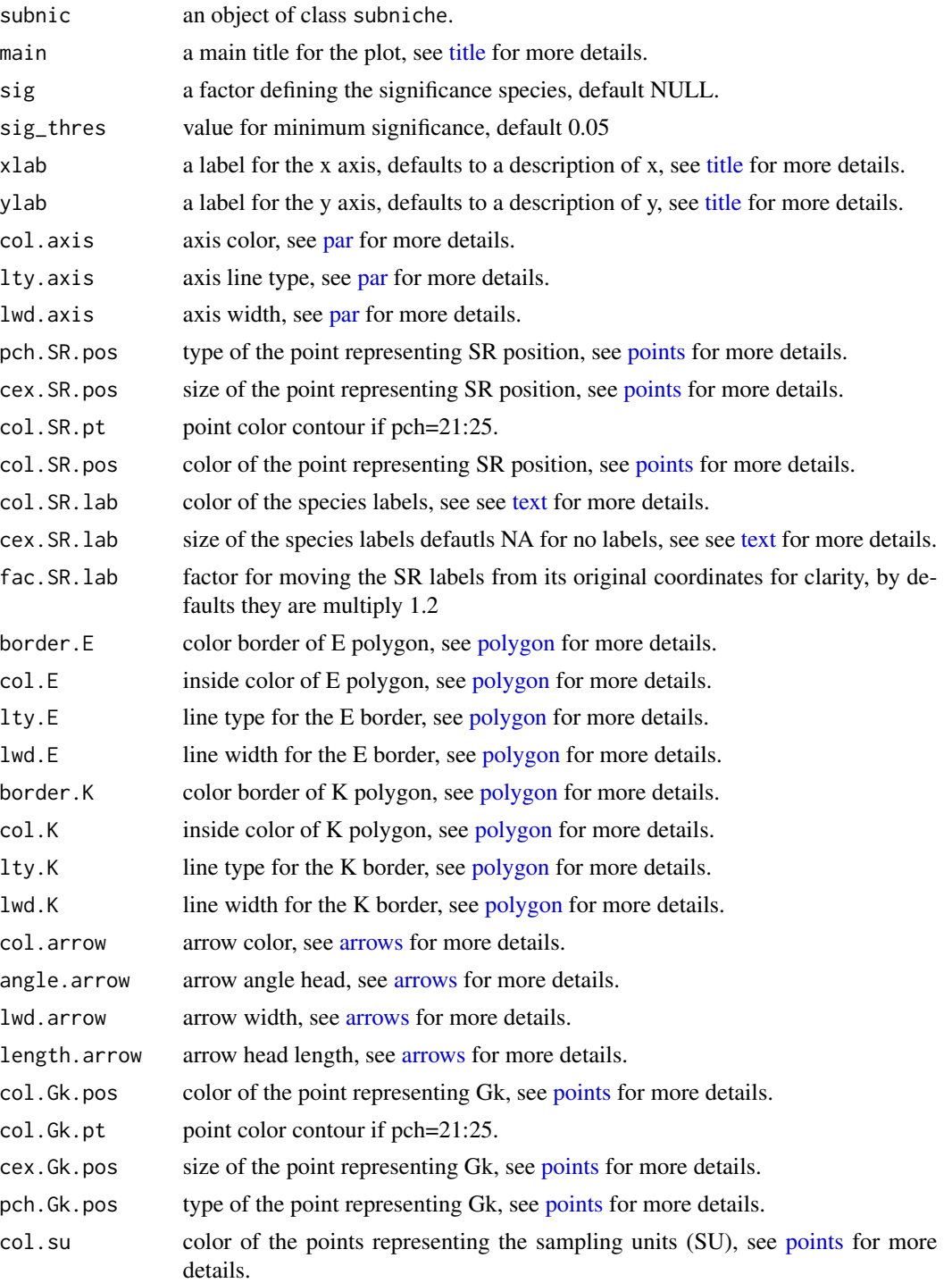

<span id="page-23-0"></span>

#### <span id="page-24-0"></span>subplot\_K 25

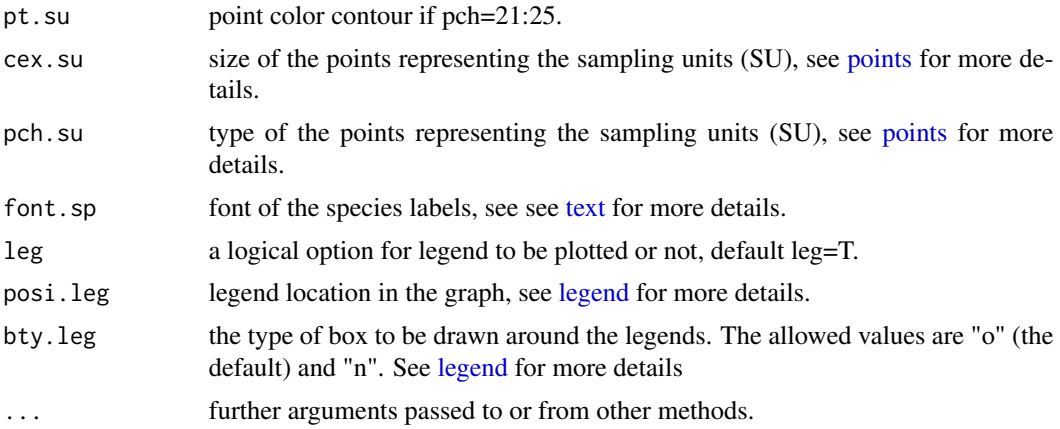

#### Examples

```
library(subniche)
data(doubs)
dudi1 \leq dudi.pca(doubs$env, scale = TRUE, scan = FALSE, nf = 3)
nic1 <- niche(dudi1, doubs$fish, scann = FALSE)
# number of sites
N <- dim(nic1$ls)[1]
#Create a factor which defines the subsets
fact <- factor(c(rep(1,N/2),rep(2,N/2)))
# nic1 will be use as reference and fact will be use to define the subniches environment
subnic1 <- subniche(nic1, fact)
#Two graphs are drawn one after the other
siggk <- rtestsubor(subnic1,10)
sig = c(siggk$`1`$witomigktest$subni.pvalue[-28],siggk$`2`$witomigktest$subni.pvalue[-28])
subplot(subnic1, sig = sig, sig_thres= 0.1)
```
subplot\_K *Plot sub-environmental space K in E*

#### Description

The function to represent the sub-environment K in E.

```
subplot_K(
  subnic,
 main = NULL,xlab = NULL,
 ylab = NULL,
  col.axis = "azure3",
  lty.axis = 2,
```
<span id="page-25-0"></span>26 subplot\_K

```
lwd.axis = 2,
border.E = "black",
col.E = "#92c5de",lty.E = 1,1wd.E = 1,
border.K = "black",
col.K = "#2c7fb8",lty.K = 1,1wd.K = 1,
col.Gk.pos = "red",
col.Gk.pt = "black",
cex.Gk.pos = 1,
pch.Gk.pos = 21,
col.Gk.lab = "black",
cex.Gk.lab = 0.8,fac.Gk.lab = 1.5,
col.su = "#b35806",
pt.su = "black",
cex.su = 0.7,
pch.su = 1,
leg = T,posi.leg = "topleft",
bty.leg = "n",...
```
### Arguments

 $\mathcal{L}$ 

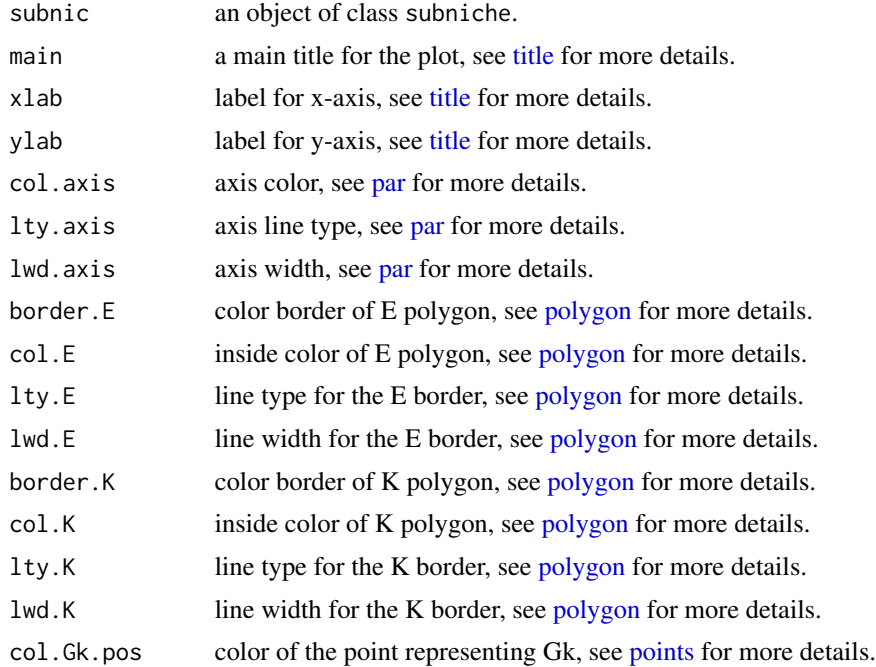

#### <span id="page-26-0"></span>subplot\_sp 27

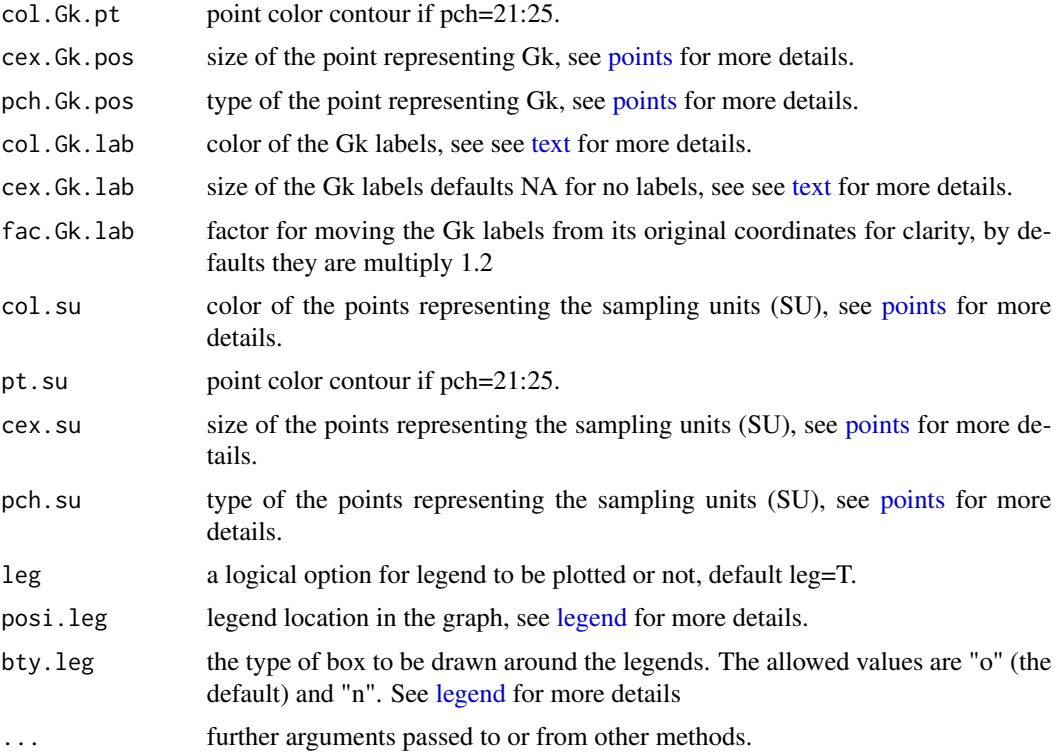

#### Examples

```
library(subniche)
data(doubs)
dudi1 <- dudi.pca(doubs$env, scale = TRUE, scan = FALSE, nf = 3)
nic1 <- niche(dudi1, doubs$fish, scann = FALSE)
# number of sites
N <- dim(nic1$ls)[1]
#Create a factor which defines the subsets
fact \leq factor(c(rep(1,N/2),rep(2,N/2)))
# nic1 will be use as reference and fact will be use to define the subniches environment
subnic1 <- subniche(nic1, fact)
#Plot K in E
subplot_K(subnic1)
```
subplot\_sp *Plot a species subniche under each sub-environmental space K*

#### Description

The function to represent the species subniche under each subenvironment K with their respective marginality from G\_K.

28 subplot\_sp

```
subplot_sp(
  subnic,
  sp,
  main = NULL,col.axis = "azure3",
  lty.axis = 2,
  lwd.axis = 2,
  xlab = NULL,
  ylab = NULL,
  border.E = "black",col.E = "#92c5de",lty.E = 1,1wd.E = 1,
  border.K = "black",lwd.K = 1,
  col.K = "#2c7fb8",lty.K = 1,col.Gk.pos = "red",
  col.Gk.pt = "black",
  cex.Gk.pos = 1,
  pch.Gk.pos = 21,
  border.SP = "#bc5090",
  col.SB = "#ffff99",lty.SP = 1,
  lwd.SP = 2,
  border.NR = "#fdb462",
  col.NR = NA,
  lty.NR = 1,lwd.NR = 2,
  border.SR = "#a1d99b",col.SR = "#a1d99b",lty.SR = 1,
  lwd.SR = 1,
  pch.SR.pos = 19,
  cex.SR.pos = 1,
  col.SR.pt = "black",
  col.SR.pos = "black",
  cex.SR.lab = 0.7,
  col.SR.lab = "black",
  fac.SR.Lab = 1.2,font.sp = 2,
  col.arrow = "black",
  angle.arrow = 20,
  lwd.arrayow = 2,
  length.arrow = 0.1,
  leg = T,posi.leg = "topleft",
```
# <span id="page-28-0"></span>subplot\_sp 29

```
bty.leg = "n",...
```
# Arguments

)

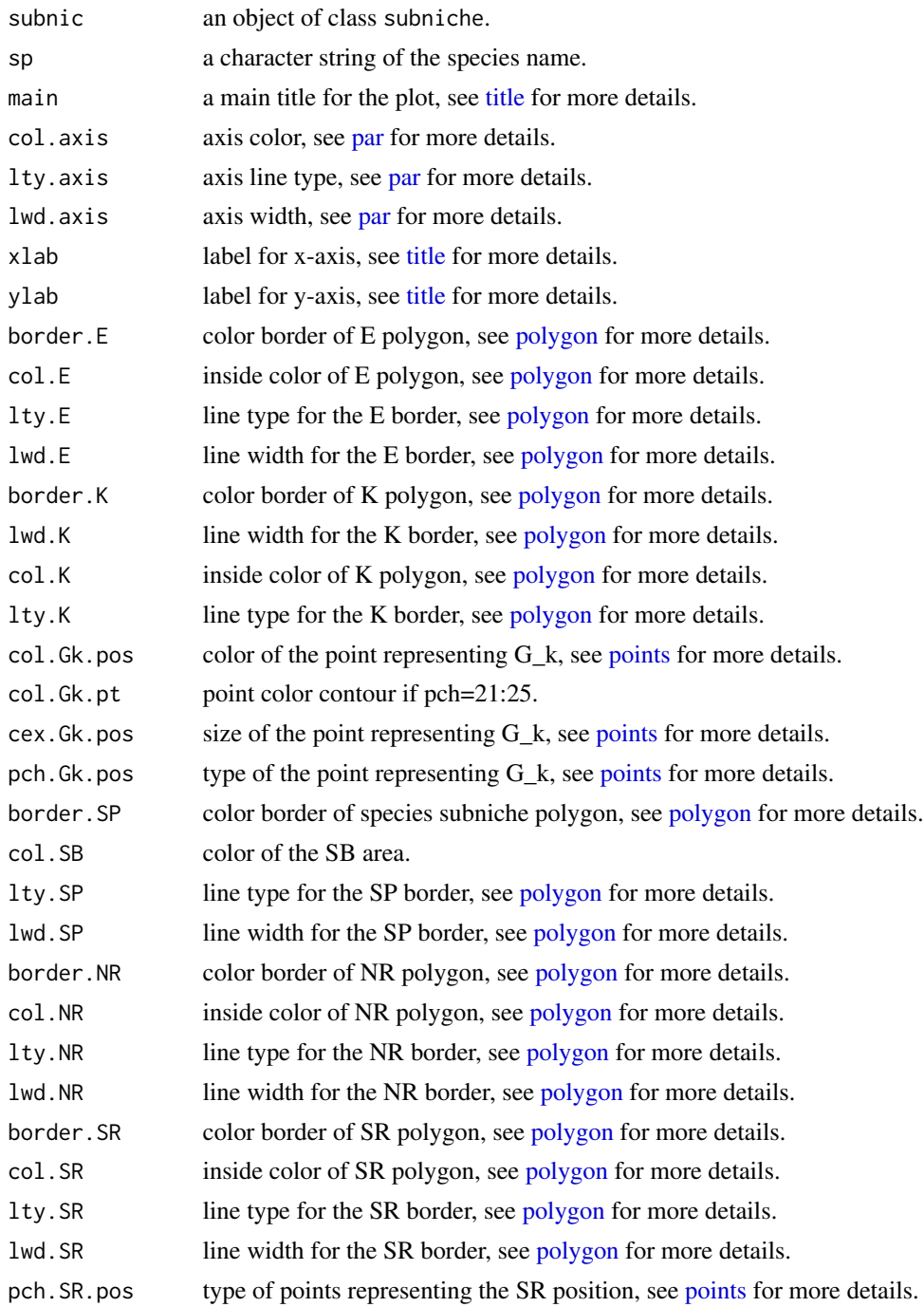

<span id="page-29-0"></span>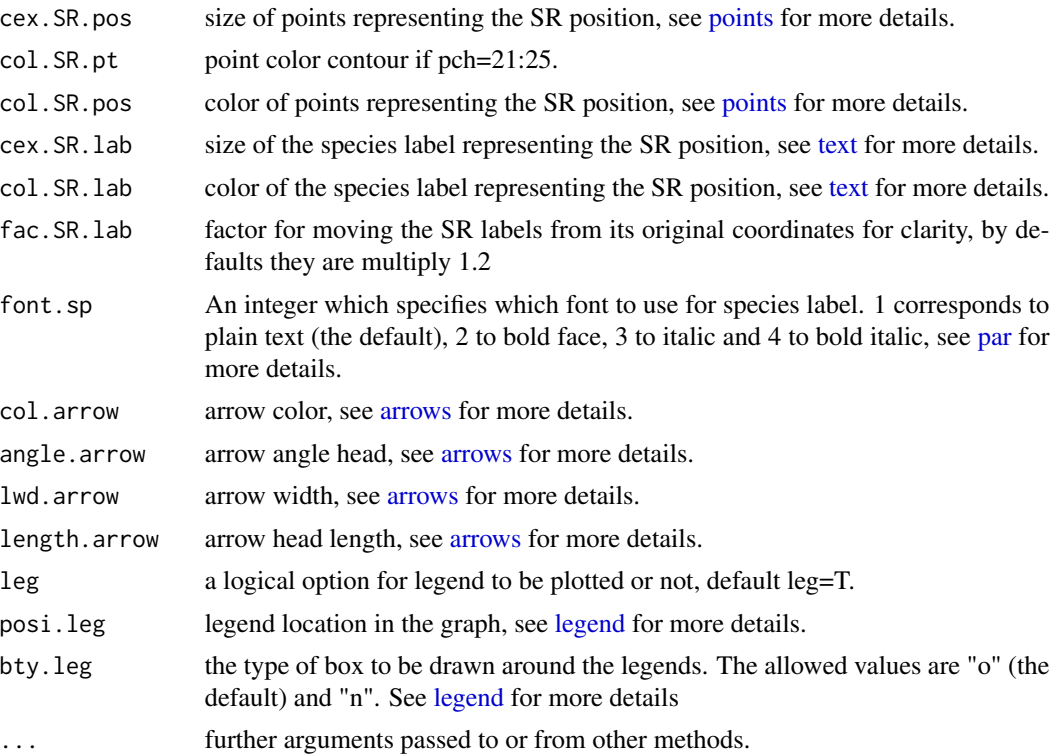

#### Examples

```
library(subniche)
data(doubs)
dudi1 <- dudi.pca(doubs$env, scale = TRUE, scan = FALSE, nf = 3)
nic1 <- niche(dudi1, doubs$fish, scann = FALSE)
# number of sites
N <- dim(nic1$ls)[1]
#Create a factor which defines the subsets
fact <- factor(c(rep(1,N/2),rep(2,N/2)))
# nic1 will be use as reference and fact will be use to define the subniches environment
subnic1 <- subniche(nic1, fact)
eig <- round(subnic1$eig/sum(subnic1$eig)*100,2)[1:2]
#Two graphs are drawn one after the other
subplot_sp(subnic1,"Neba")
```
# <span id="page-30-0"></span>Index

∗ datasets ardecheinv, [2](#page-1-0) drome, [3](#page-2-0) ∗ subniche subniche, [19](#page-18-0) ade4, *[19](#page-18-0)* ardecheinv, [2](#page-1-0) arrows, *[6](#page-5-0)*, *[9](#page-8-0)*, *[12](#page-11-0)*, *[14](#page-13-0)*, *[17](#page-16-0)*, *[24](#page-23-0)*, *[30](#page-29-0)* barplot, *[4](#page-3-0)* drome, [3](#page-2-0) eigenbar, [3](#page-2-0) legend, *[6,](#page-5-0) [7](#page-6-0)*, *[9](#page-8-0)*, *[12](#page-11-0)*, *[14](#page-13-0)*, *[17](#page-16-0)*, *[25](#page-24-0)*, *[27](#page-26-0)*, *[30](#page-29-0)* niche, *[19](#page-18-0)*, *[22](#page-21-0)* niche.param, *[22](#page-21-0)* p.adjust.methods, *[20](#page-19-0)* par, *[6](#page-5-0)*, *[9](#page-8-0)*, *[11,](#page-10-0) [12](#page-11-0)*, *[14](#page-13-0)*, *[16,](#page-15-0) [17](#page-16-0)*, *[24](#page-23-0)*, *[26](#page-25-0)*, *[29,](#page-28-0) [30](#page-29-0)* plot.subniche, [5](#page-4-0) plot\_dym, [8](#page-7-0) plot\_dym\_sp, [10](#page-9-0) plot\_NR, [13](#page-12-0) plot\_NR\_sp, [15](#page-14-0) points, *[7](#page-6-0)*, *[9](#page-8-0)*, *[12](#page-11-0)*, *[14](#page-13-0)*, *[16](#page-15-0)*, *[24–](#page-23-0)[27](#page-26-0)*, *[29,](#page-28-0) [30](#page-29-0)* polygon, *[7](#page-6-0)*, *[9](#page-8-0)*, *[11,](#page-10-0) [12](#page-11-0)*, *[14](#page-13-0)*, *[16](#page-15-0)*, *[24](#page-23-0)*, *[26](#page-25-0)*, *[29](#page-28-0)* print.subkrandtest *(*subniche*)*, [19](#page-18-0) print.subniche *(*subniche*)*, [19](#page-18-0) print.subnikrandtest *(*subniche*)*, [19](#page-18-0) refparam *(*subniche*)*, [19](#page-18-0)

rtest.subniche *(*subniche*)*, [19](#page-18-0) rtestrefor *(*subniche*)*, [19](#page-18-0) rtestsubor *(*subniche*)*, [19](#page-18-0)

sep.factor.row, [17](#page-16-0) subarea, [18](#page-17-0)

subkrandtest *(*subniche*)*, [19](#page-18-0) subniche, [19](#page-18-0) subnikrandtest *(*subniche*)*, [19](#page-18-0) subparam.refor *(*subniche*)*, [19](#page-18-0) subparam.subor *(*subniche*)*, [19](#page-18-0) subplot, [22](#page-21-0) subplot\_K, [25](#page-24-0) subplot\_sp, [27](#page-26-0) summary.subniche *(*subniche*)*, [19](#page-18-0)

text, *[9](#page-8-0)*, *[12](#page-11-0)*, *[14](#page-13-0)*, *[16](#page-15-0)*, *[24,](#page-23-0) [25](#page-24-0)*, *[27](#page-26-0)*, *[30](#page-29-0)* textplot, *[7](#page-6-0)*, *[11](#page-10-0)* title, *[4](#page-3-0)*, *[9](#page-8-0)*, *[11](#page-10-0)*, *[14](#page-13-0)*, *[16](#page-15-0)*, *[24](#page-23-0)*, *[26](#page-25-0)*, *[29](#page-28-0)*